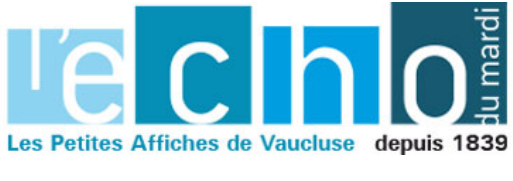

Ecrit par Echo du Mardi le 15 septembre 2022

## **La démocratie en recul**

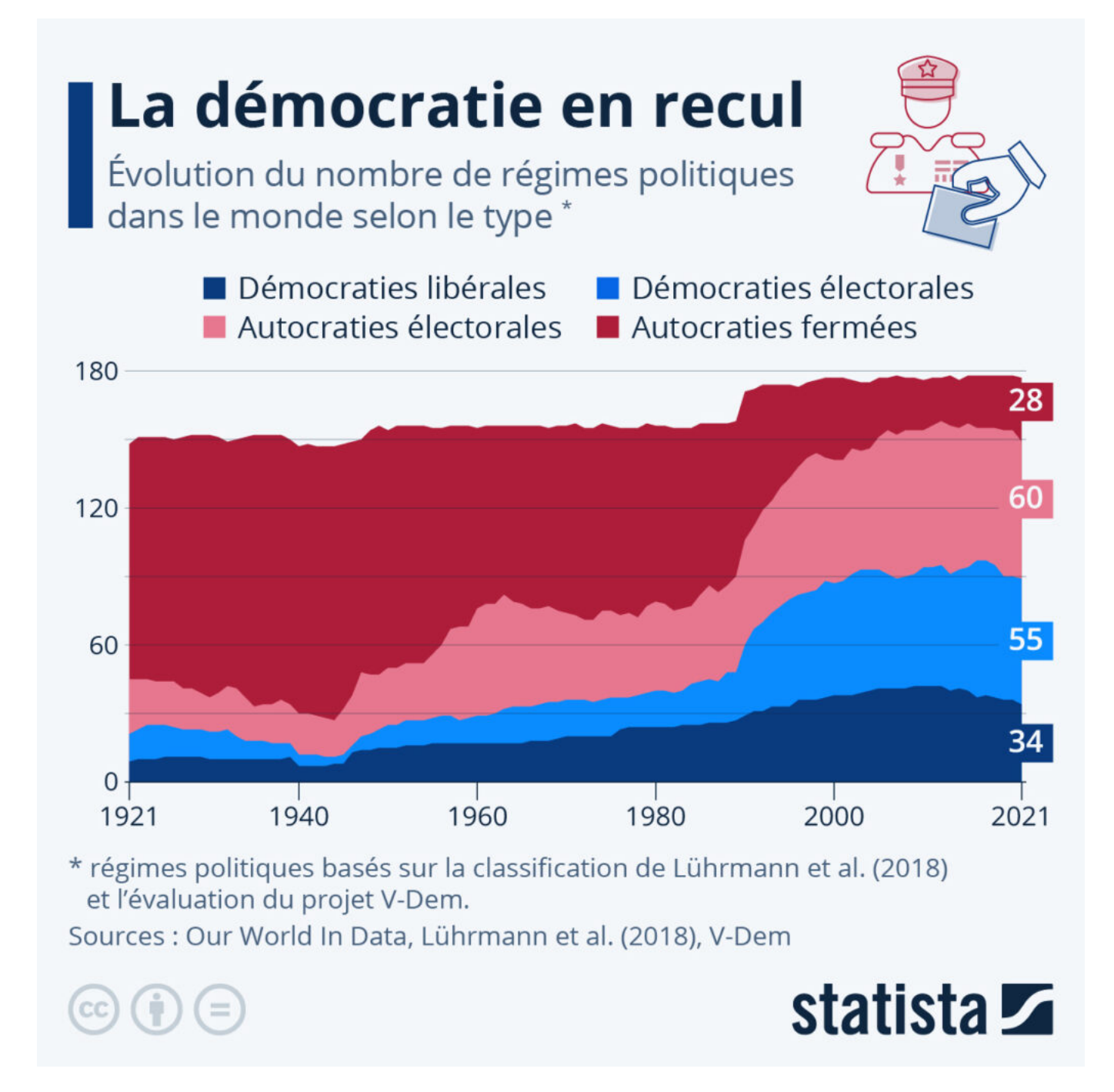

Globalement, les citoyens du monde bénéficient de plus de droits démocratiques que par le passé. Mais

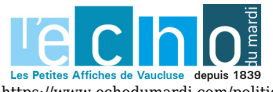

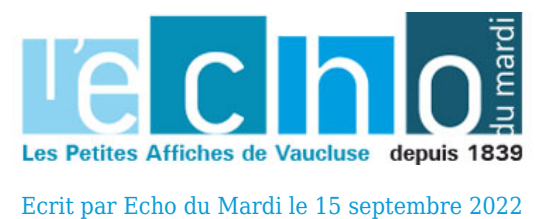

plusieurs indicateurs semblent suggérer que ces progrès sont aujourd'hui menacés. Le monde serait-il

L'une des façons de déterminer si la *démocratie* est en recul est de regarder l'évolution du nombre de régimes démocratiques et autocratiques. Dans notre graphique, nous nous sommes basés sur le système de classification et d'évaluation des régimes politiques repris par [Our World in Data](https://ourworldindata.org/less-democratic) (Lührmann et al. (2018), V-Dem).

En utilisant ces données, on constate que la démocratie connaît un recul ces dernières années. Après un sommet historique atteint en 2016, où l'on comptait un total mondial de 97 démocraties (libérales et électorales), ce chiffre est tombé à 89 en 2021. Parallèlement, le nombre de régimes autocratiques (électoraux et fermés) est passé de 81 à 88.

Le nombre de démocraties ne nous dit toutefois pas combien de personnes jouissent de droits démocratiques. Mais si l'on se penche sur cet indicateur, les conclusions restent les mêmes. Le nombre de personnes vivant en démocratie s'est récemment effondré, passant de 3,9 milliards en 2017 à 2,3 milliards en 2021. De nos jours, il est estimé qu'environ 70 % de la population mondiale vit sous un régime autocratique.

De Tristan Gaudiaut pour [Statista](https://fr.statista.com/)

récemment devenu moins démocratique ?

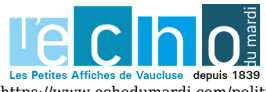